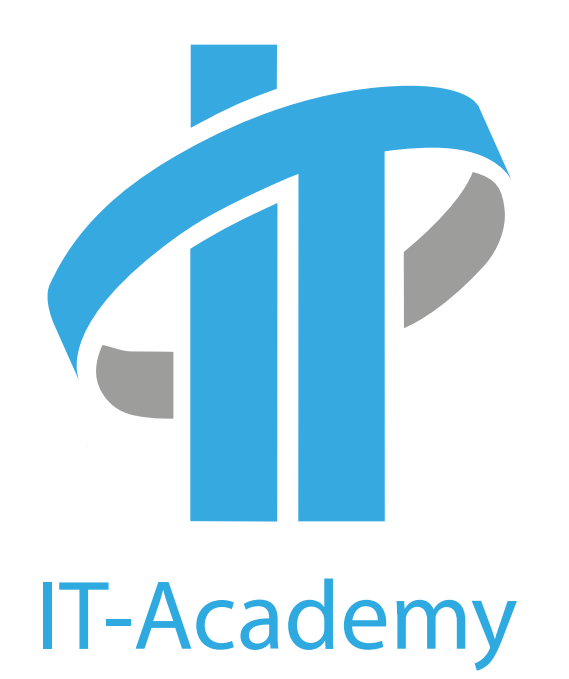

ОБРАЗОВАТЕЛЬНЫЙ ЦЕНТР ПРОГРАММИРОВАНИЯ И ВЫСОКИХ **ТЕХНОЛОГИЙ** 

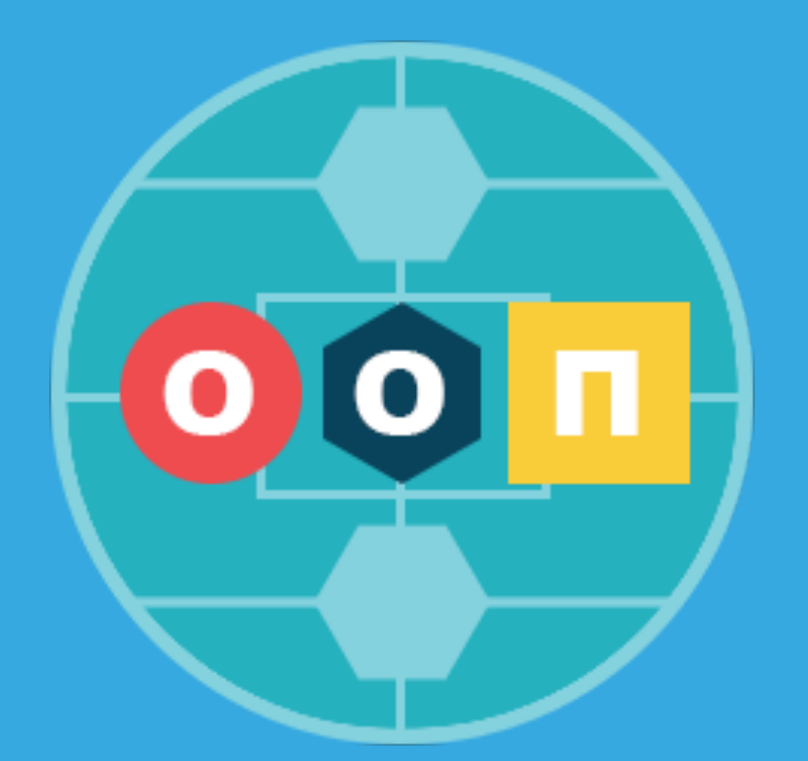

# "ОСНОВЫ ОБЪЕКТНО-ОРИЕНТИРОВАННОГО ПРОГРАММИРОВАНИЯ (ООП)" ПОДГОТОВИТЕЛЬНЫЙ КУРС

moodle.it-academy.by

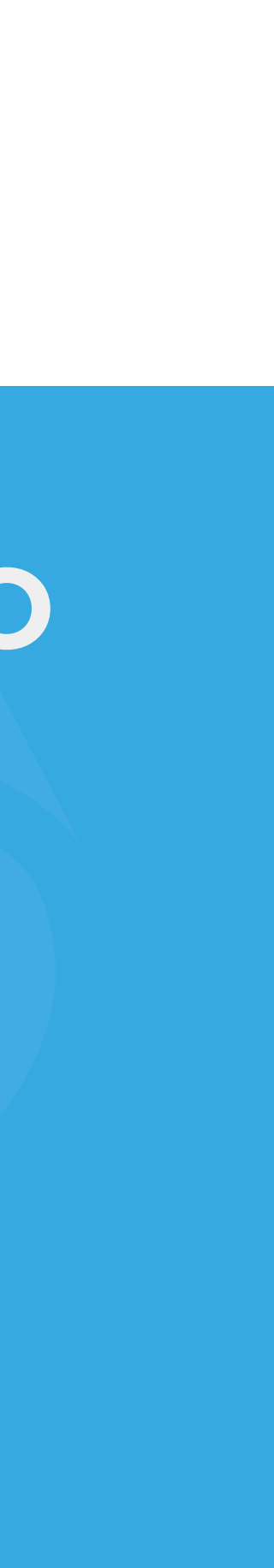

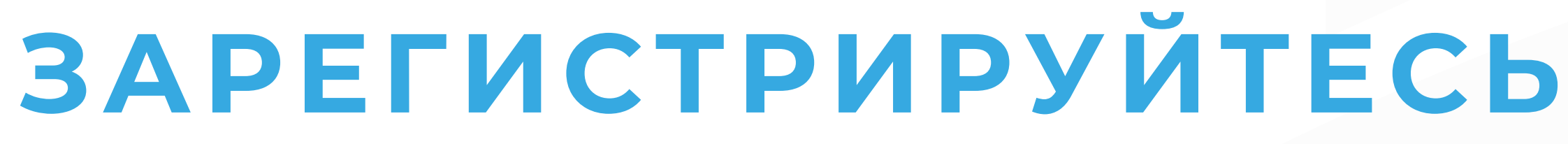

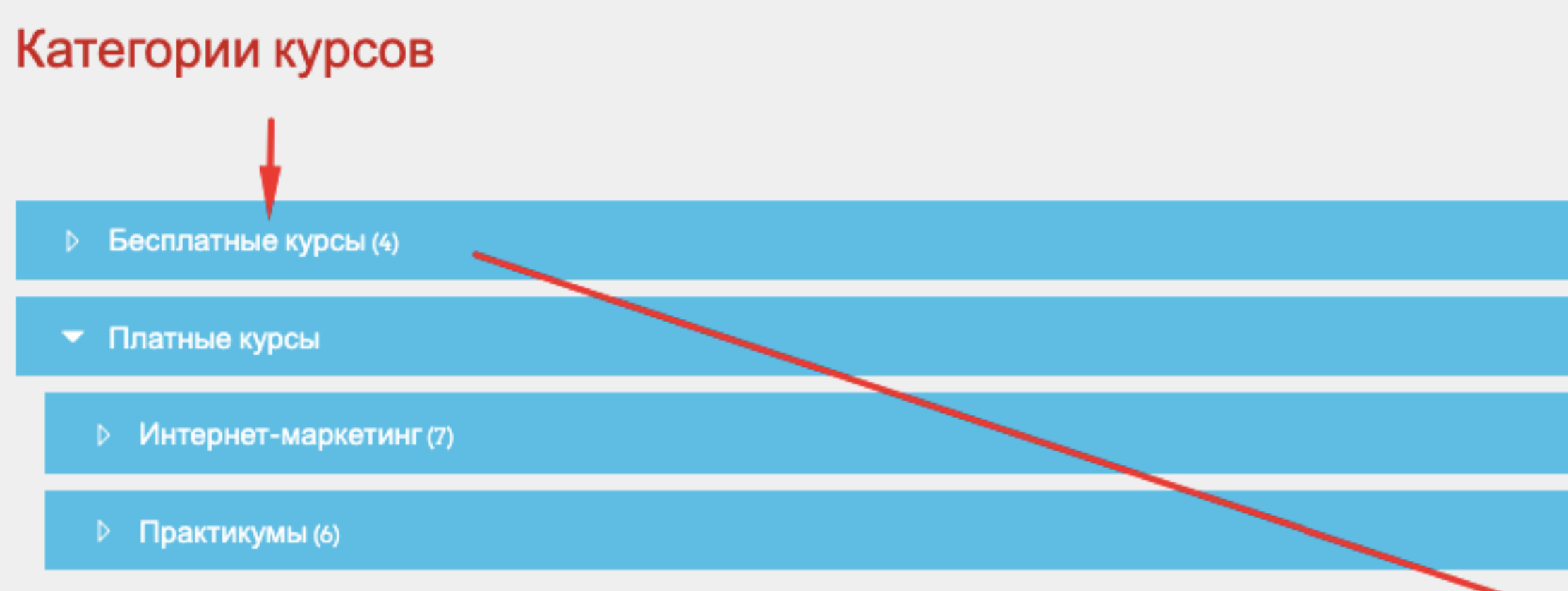

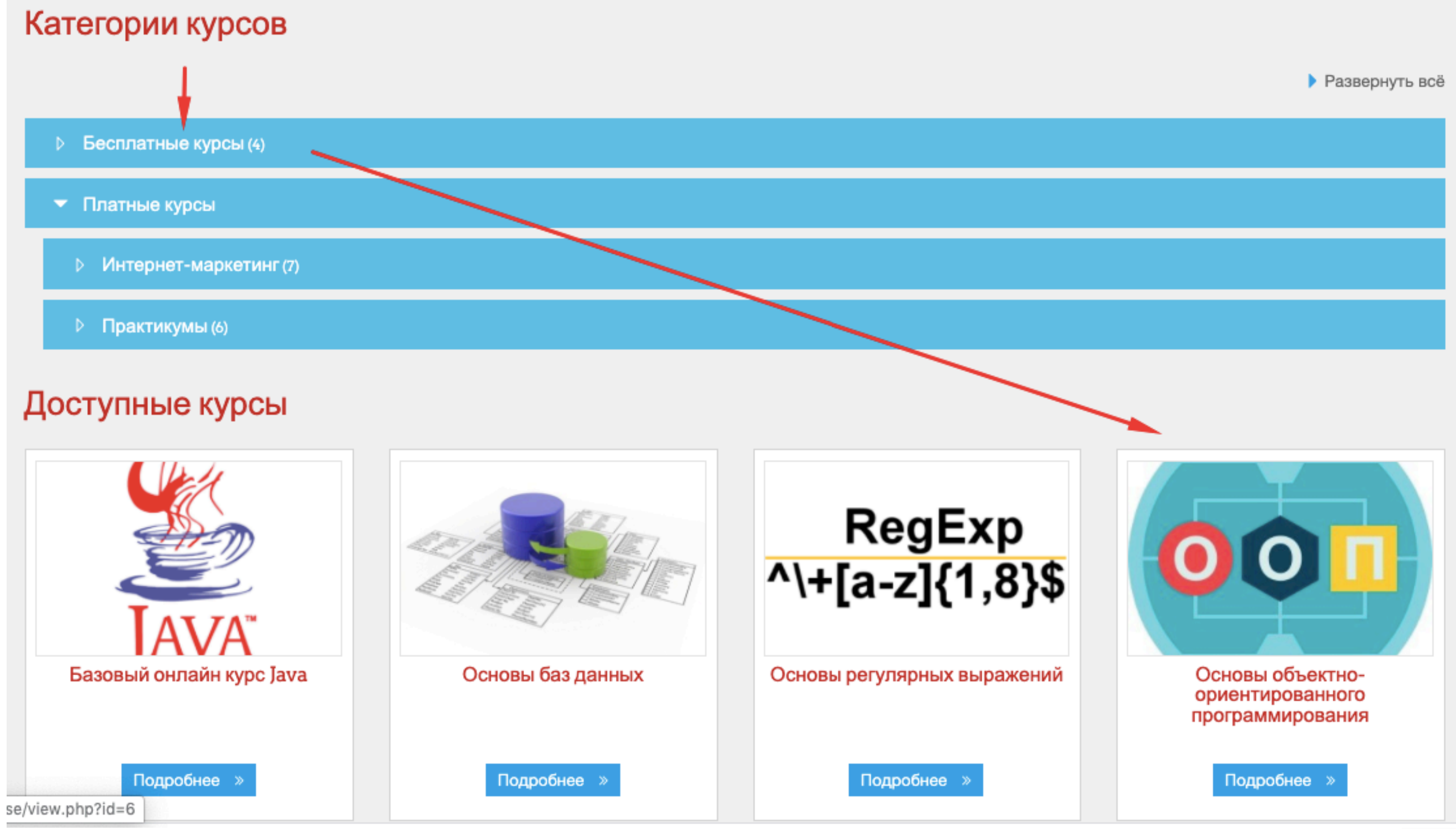

Для начала работы с онлайн курсом

1. Зайдите на сайт moodle.itacademy.by и выберите нужный курс.

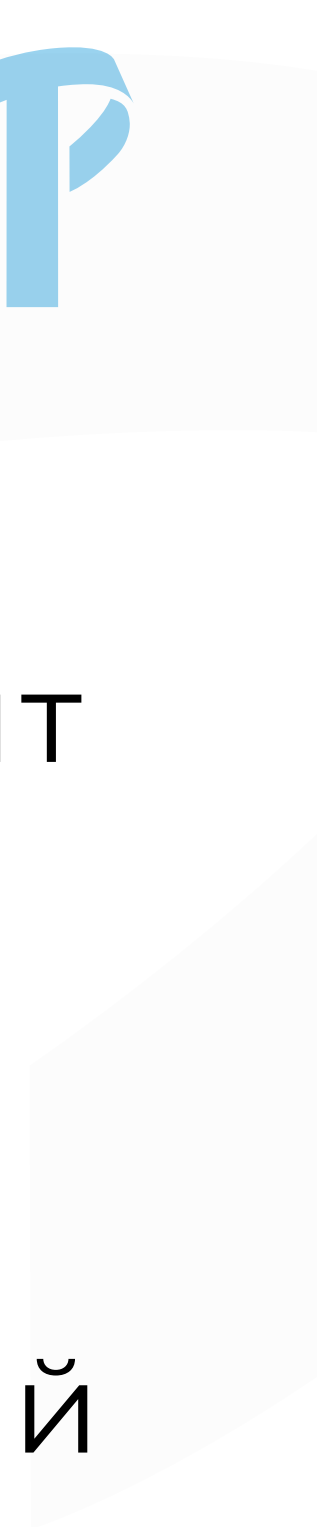

# **ЗАРЕГИСТРИРУЙТЕСЬ**

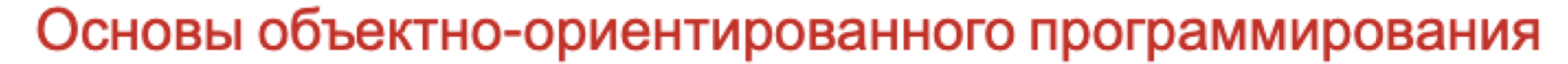

В начало / Курсы / Бесплатные курсы / Основы ООП / Настройка зачисления на курс

### Настройка зачисления на курс

**© Основы объектно-ориентированного программирования** Цели курса: • Предоставить возможность самостоятельно освоить основы ООП • Познакомить с основными понятиями объектно-ориентированного программирования • Познакомить с основами реализации ООП в Java • Дать возможность оценить собственные силы в изучении программирования • Подготовить к дальнейшему прохождению более сложных курсов по программированию на Java • Самостоятельная запись (Студент) Гости не имеют доступа к этому курсу. Войда е в систему.

ПРОДОЛЖИТЬ

Для начала работы с онлайн курсом

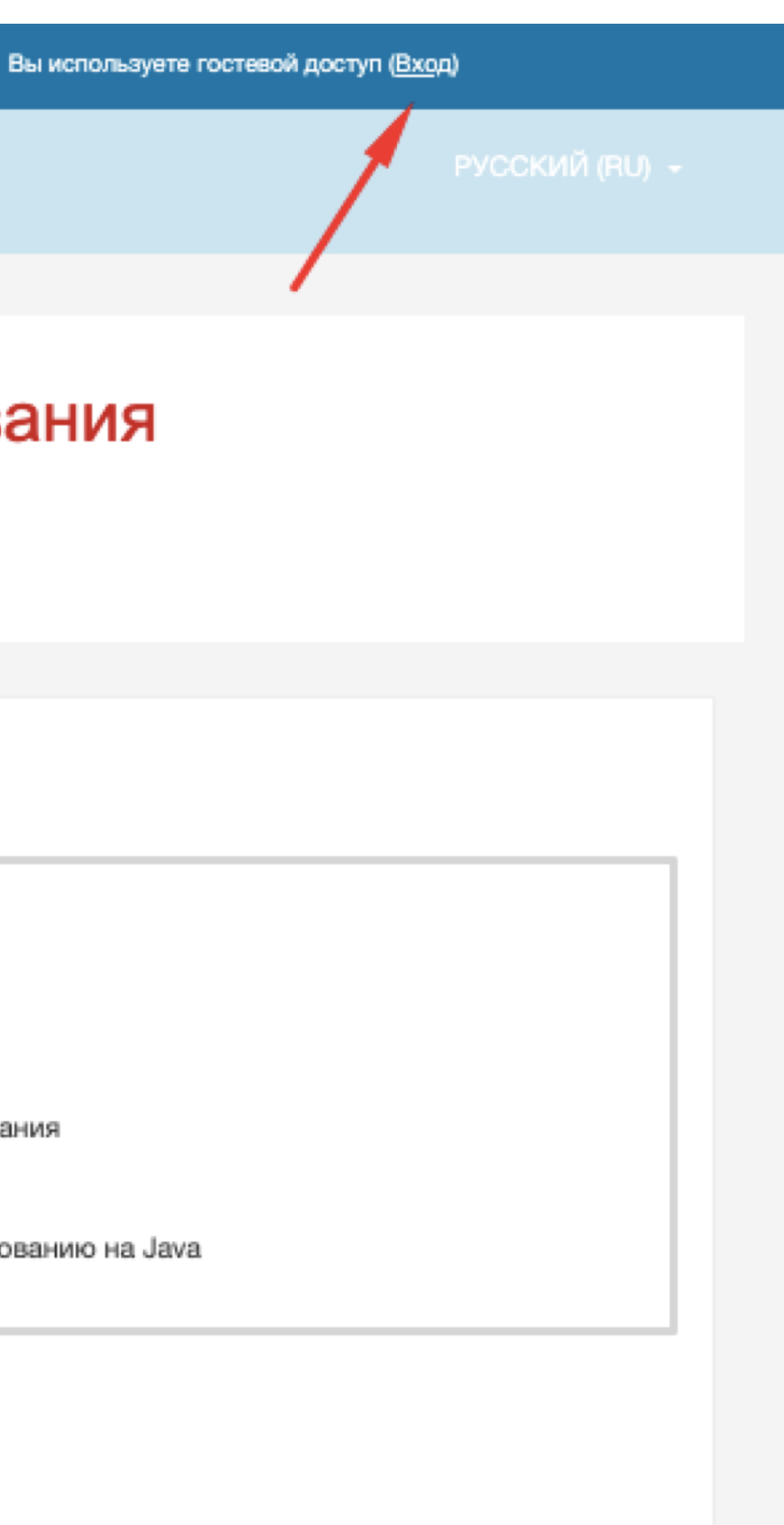

2. Для начала регистрации нажмите "Продолжить" или "Вход" в верхнем правом углу.

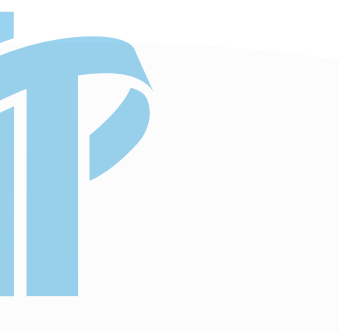

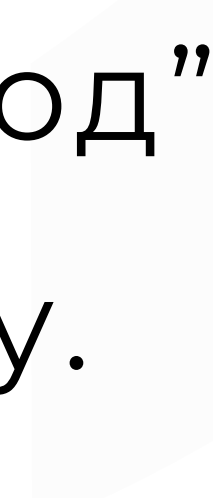

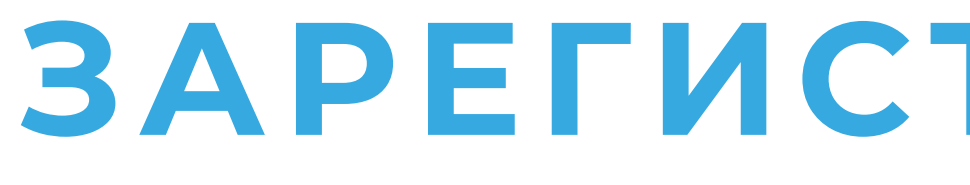

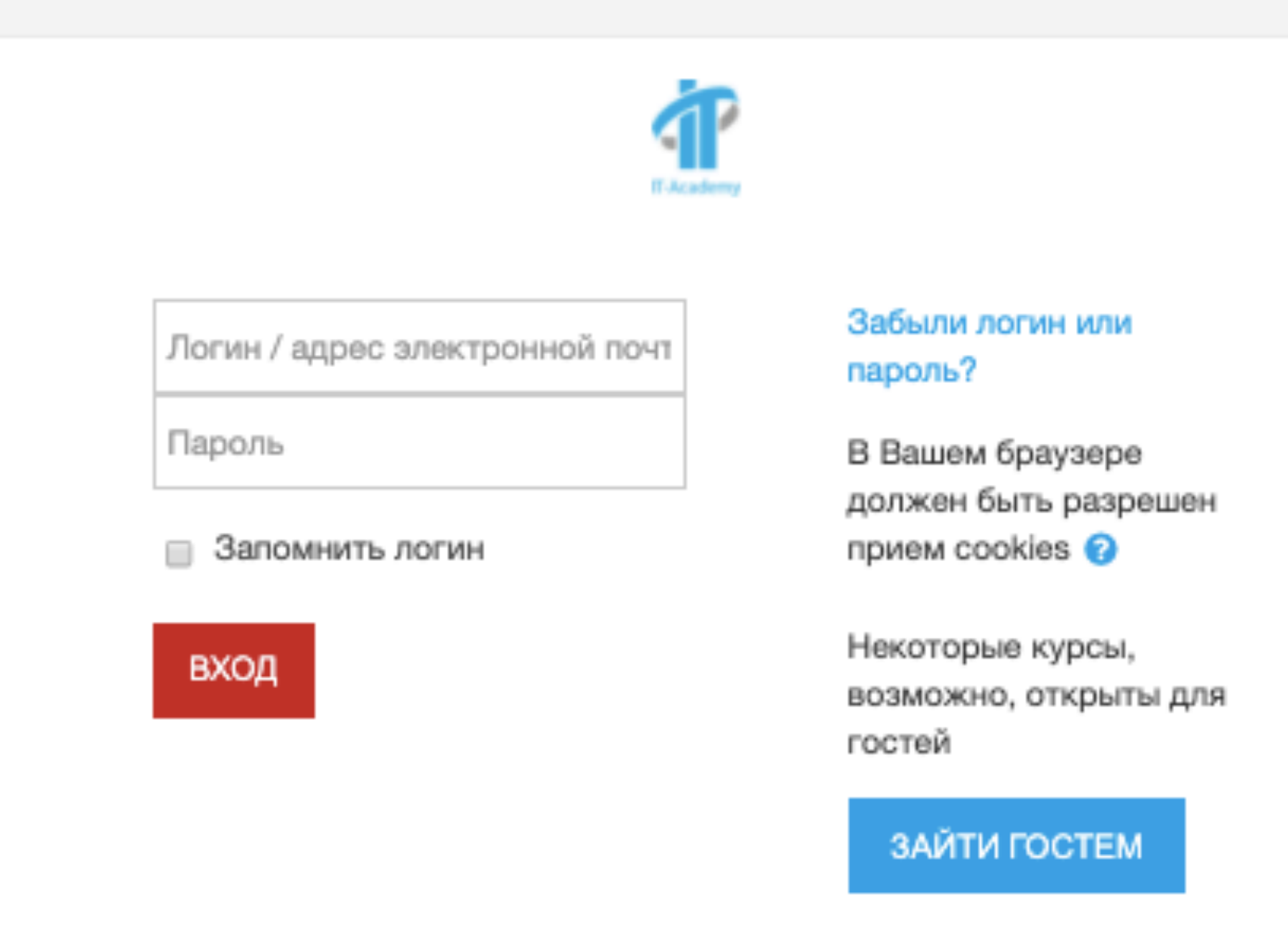

### Вы в первый раз на нашем сайте?

Для полноценного доступа к этому сайту Вам необходимо сначала создать учетную запись.

СОЗДАТЬ УЧЕТНУЮ ЗАПИСЬ

# **ЗАРЕГИСТРИРУЙТЕСЬ**

Для начала работы с онлайн курсом

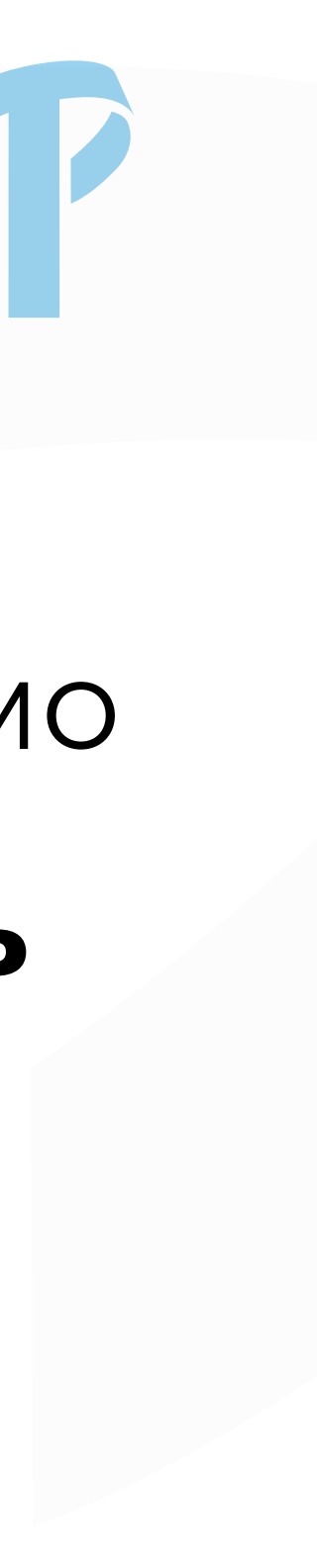

# 3. Для регистрации необходимо создать **Новую учетную запись**

### Новая учетная запись

• Свернуть всё

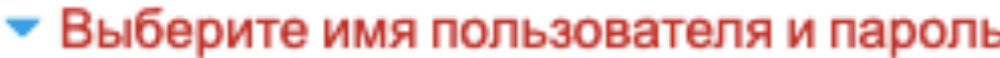

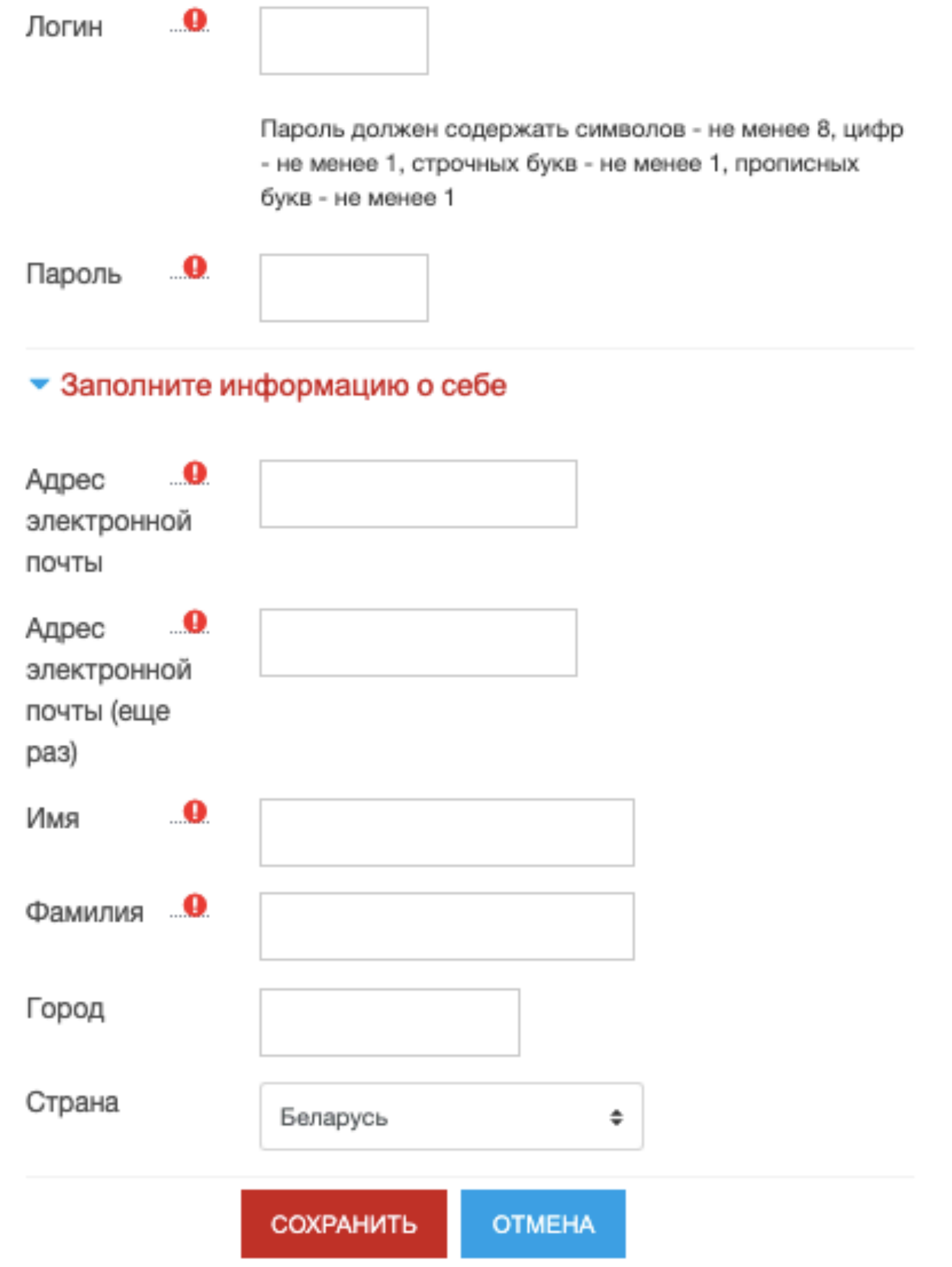

- в систему дистанционного
- 
- 6. Пройдите по ссылке и войдите
- 
- **подтверждения учетной**
- письмо с **ссылкой для**
- 5. На указанный **e-mail** придет
- поля и нажмите "Сохранить".
- 4. Заполните все обязательные

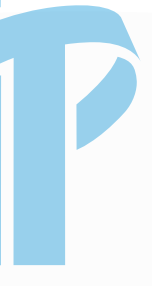

**записи.**

# обучения.

# ЗАПИШИТЕСЬ НА КУРС

### Основы объектно-ориентированного программирования

Личный кабинет / Курсы / Бесплатные курсы / Основы ООП / Записаться на курс / Настройка зачисления на курс

### Настройка зачисления на курс

### **• Основы объектно-ориентированного программирования**

Цели курса:

- Предоставить возможность самсстоятельно освоить основы ООП
- Познакомить с основными понятиями объектно-ориентированного программирования

∙Đ

- Познакомить с основами реализации ООП в Java
- Дать возможность оценить собственные силы в изучении программирования
- Подготовить к дальнейшему прохождению более сложных курсов по программированию на Java

### • Самостоятельная запись (Студент)

Кодовое слово не требуется.

ЗАПИСАТЬСЯ НА КУРС

После входа, чтобы получить полный доступ к курсу, нажмите »Записаться на курс».

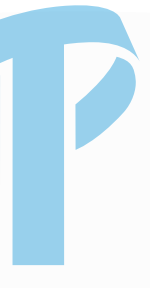

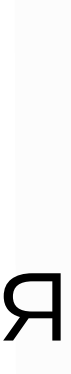

# ПРИСТУПАЙТЕ К ОБУЧЕНИЮ

## Основы объектно-ориентированного программирования

Личный кабинет / Курсы / Бесплатные курсы / Основы ООП / Занятие 1 / 1.1 Основы ООП

### 1.1 Основы ООП

Основы ООП

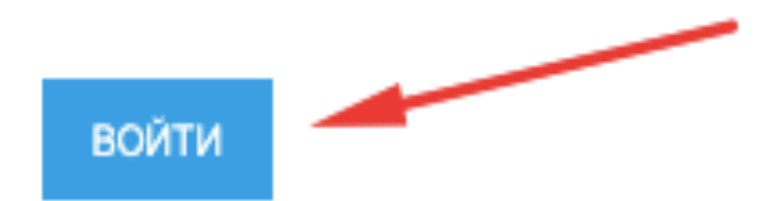

Для начала изучения материала выберите раздел и нажмите "Войти".

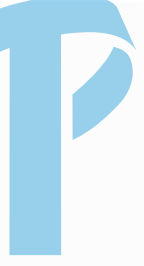

# УДАЧИВ ОБУЧЕНИИ!

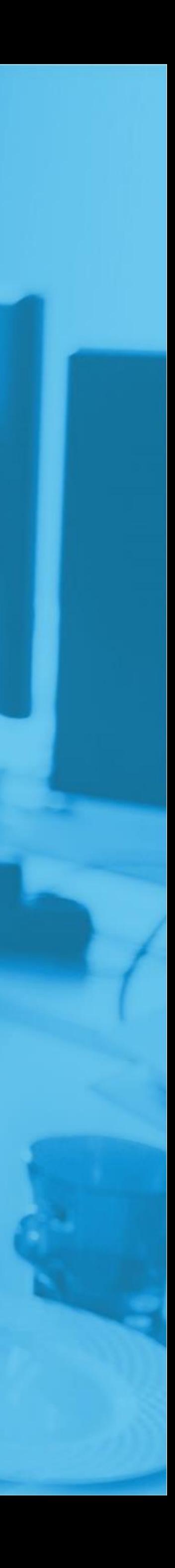

**ЕСЛИ У ВАС ВОЗНИКЛИ ВОПРОСЫ**

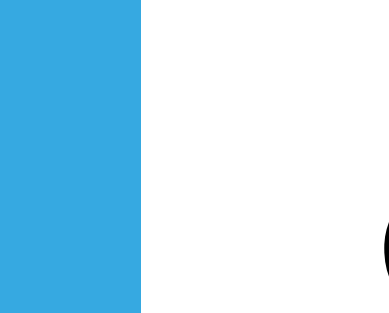

 $\bigcirc$ 

- +375 (29) 222 2 4 60 МТС
- +375 (44) 570-22-22 velcom
- +375 (25) 760 2 4 6 0 life : )

Email

Info@it-academy.by

г. Минск, ул. Скрыганова, 14, 5-й этаж м. Молодежная, 5 минут пешком.

Телефон

высоких технологий"

www.it-academy.by

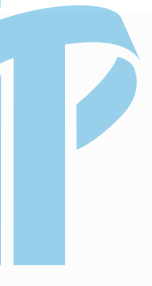